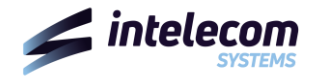

## **CARATTERISTICHE DI OFFERTA:** *internet WIRELESS GOLD FWA 50/10*

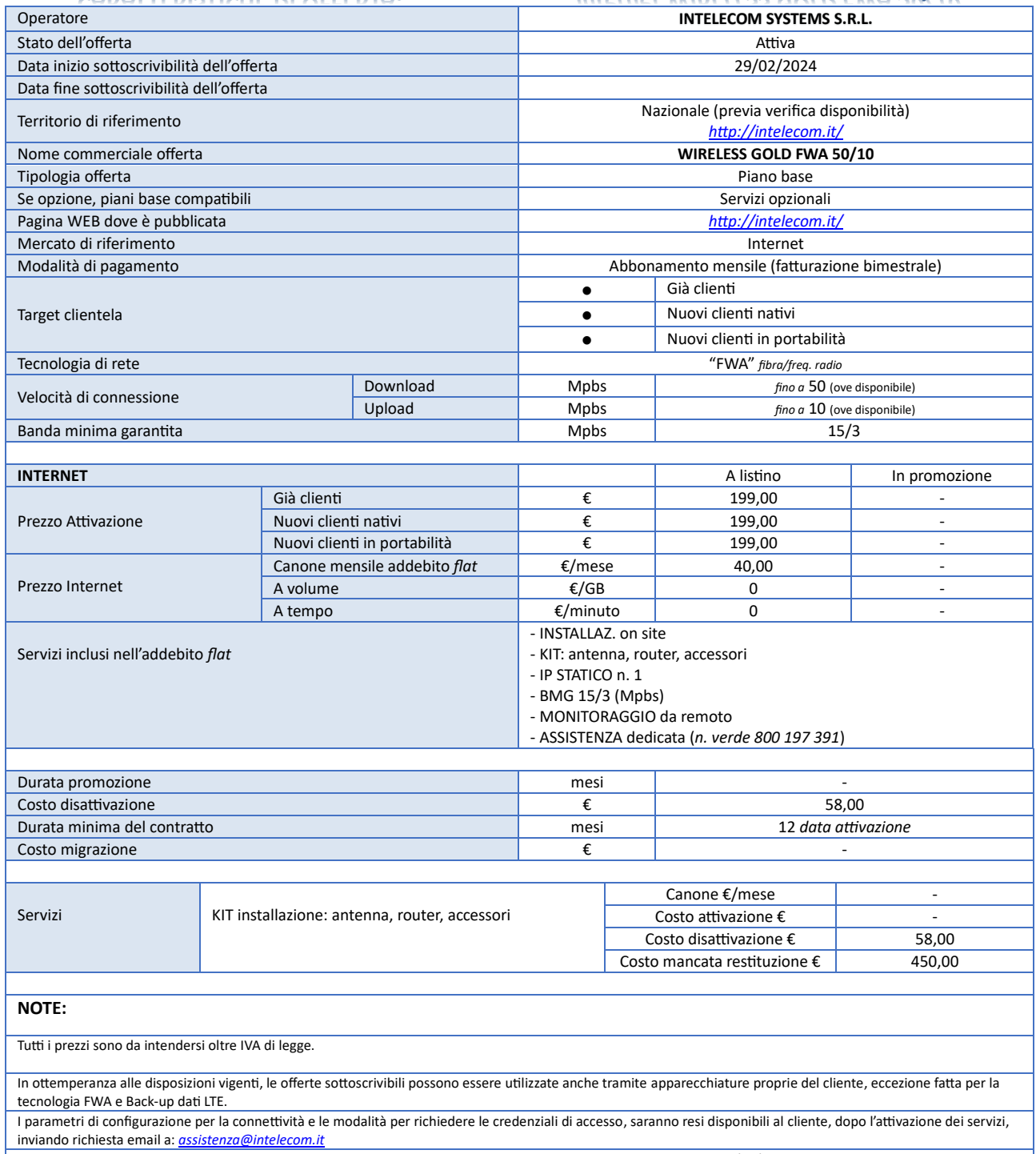

I costi di disattivazione o migrazione dei servizi sottoscritti sono in applicazione di quanto previsto dalla Delibera n. 487/18/CONS.